## **PageSpeed Insights**

#### **Мобильный телефон**

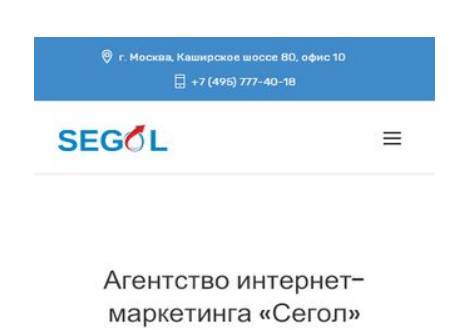

Добро пожаловать на наш сайт. Мы старались сделать его удобным для пользования, с целю помочь вам определиться с выбором действительно необходимых услуг для продвижения вашего сайта. Ниже вы увидите кнопки, нажав на которые вы попадете именно в тот раздел сайта, который вам нужен. Кнопки выбора

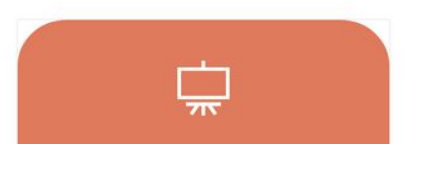

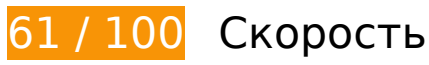

 **Исправьте обязательно:** 

### **Удалите код JavaScript и CSS, блокирующий отображение верхней части страницы**

Количество блокирующих скриптов на странице: 6. Количество блокирующих ресурсов CSS на странице: 15. Они замедляют отображение контента.

Все содержание верхней части страницы отображается только после загрузки указанных далее ресурсов. Попробуйте отложить загрузку этих ресурсов, загружать их асинхронно или встроить их самые важные компоненты непосредственно в код HTML.

[Удалите код JavaScript, препятствующий отображению:](http://review.netguides.eu/redirect.php?url=https%3A%2F%2Fdevelopers.google.com%2Fspeed%2Fdocs%2Finsights%2FBlockingJS)

- https://segol.ru/wp-includes/js/jquery/jquery.js?ver=1.12.4
- https://segol.ru/wp-includes/js/jquery/jquery-migrate.min.js?ver=1.4.1
- https://segol.ru/wpcontent/plugins/revslider/public/assets/js/jquery.themepunch.tools.min.js?ver=5.4.8.1

#### **Мобильный телефон**

- https://segol.ru/wpcontent/plugins/revslider/public/assets/js/jquery.themepunch.revolution.min.js?ver=5.4.8.1
- https://segol.ru/wp-includes/js/mediaelement/mediaelement-andplayer.min.js?ver=4.2.6-78496d1
- https://segol.ru/wp-includes/js/mediaelement/mediaelement-migrate.min.js?ver=5.1.4

[Оптимизируйте работу CSS](http://review.netguides.eu/redirect.php?url=https%3A%2F%2Fdevelopers.google.com%2Fspeed%2Fdocs%2Finsights%2FOptimizeCSSDelivery) на следующих ресурсах:

- https://segol.ru/wp-content/themes/nuovowp/style.css?ver=5.1.4
- https://segol.ru/wp-includes/css/dist/block-library/style.min.css?ver=5.1.4
- https://segol.ru/wp-content/plugins/contact-form-7/includes/css/styles.css?ver=5.1.3
- https://segol.ru/wp-content/plugins/revslider/public/assets/css/settings.css?ver=5.4.8.1
- https://segol.ru/wp-includes/js/mediaelement/mediaelementplayerlegacy.min.css?ver=4.2.6-78496d1
- https://segol.ru/wp-includes/js/mediaelement/wp-mediaelement.min.css?ver=5.1.4
- https://segol.ru/wp-content/themes/nuovowp/assets/fonts/elegant-icons/style.css
- https://segol.ru/wp-content/themes/nuovowp/assets/fonts/themify-icons/themify-icons.css
- https://segol.ru/wp-content/themes/nuovowp/assets/css/bootstrap.min.css
- https://segol.ru/wp-content/themes/nuovowp/assets/css/nuovo.css?ver=1.2
- https://segol.ru/wp-content/plugins/js\_composer/assets/css/js\_composer.min.css?ver=5.6
- https://segol.ru/wp-content/plugins/ubermenu/pro/assets/css/ubermenu.min.css?ver=3.4.0.1
- https://segol.ru/wp-content/plugins/ubermenu/pro/assets/css/skins/fire.css?ver=5.1.4
- https://segol.ru/wp-content/plugins/ubermenu/assets/fontawesome/fonts/css/fontawesomeall.min.css?ver=5.1.4
- https://fonts.googleapis.com/css?family=Rubik%3A300%2C400%2C500%2C700%2C900%2C 300italic%2C400italic%2C500italic%2C700italic%2C900italic%7CPoppins%3A500&ver=1578 577960

### **Оптимизируйте изображения**

Правильный формат и сжатие изображений позволяет сократить их объем.

[Оптимизируйте следующие изображения,](http://review.netguides.eu/redirect.php?url=https%3A%2F%2Fdevelopers.google.com%2Fspeed%2Fdocs%2Finsights%2FOptimizeImages) чтобы уменьшить их размер на 166,3 КБ (77 %).

- Сжатие страницы https://segol.ru/wp-content/uploads/2019/06/logo\_lovedance.jpg уменьшит ее размер на 35,5 КБ (83 %).
- Сжатие страницы https://segol.ru/wp-content/uploads/2019/06/logo\_manngroup.jpg уменьшит ее размер на 21,1 КБ (86 %).
- Сжатие страницы https://segol.ru/wp-content/uploads/2019/07/logo\_estyle.png уменьшит ее размер на 18,9 КБ (83 %).
- Сжатие страницы https://segol.ru/wp-content/uploads/2019/06/logo\_2.png уменьшит ее размер на 18,8 КБ (72 %).
- Сжатие страницы https://segol.ru/wp-content/uploads/2019/07/logo\_teamo.png уменьшит ее размер на 18,6 КБ (76 %).
- Сжатие страницы https://segol.ru/wp-content/uploads/2019/07/logo\_lebord.png уменьшит ее размер на 18,4 КБ (79 %).
- Сжатие страницы https://segol.ru/wp-content/uploads/2019/07/logo\_starforce.png уменьшит ее размер на 17,2 КБ (57 %).
- Сжатие страницы https://segol.ru/wp-content/uploads/2019/07/zakonoborec.jpg уменьшит ее размер на 15,9 КБ (84 %).
- Сжатие страницы https://segol.ru/wp-content/uploads/2019/06/vivon\_logo.jpg уменьшит ее размер на 2 КБ (43 %).

## **Исправьте по возможности:**

### **Используйте кеш браузера**

Если указывать в заголовках HTTP дату или срок действия статических ресурсов, браузер будет загружать уже полученные ранее ресурсы с локального диска, а не из Интернета.

[Используйте кеш браузера](http://review.netguides.eu/redirect.php?url=https%3A%2F%2Fdevelopers.google.com%2Fspeed%2Fdocs%2Finsights%2FLeverageBrowserCaching) для следующих ресурсов:

- https://www.googletagmanager.com/gtag/js?id=UA-145012989-1 (15 минут)
- https://connect.facebook.net/en\_US/fbevents.js (20 минут)
- https://connect.facebook.net/signals/config/2352736258326545?v=2.9.15&r=stable (20 минут)
- https://mc.yandex.ru/metrika/advert.gif (60 минут)
- https://mc.yandex.ru/metrika/tag.js (60 минут)
- https://www.google-analytics.com/analytics.js (2 часа)

### **Сократите время ответа сервера**

По результатам проверки время ответа вашего сервера составило 0,56 секунды.

На время ответа сервера влияет много факторов. [Ознакомьтесь с нашими рекомендациями](http://review.netguides.eu/redirect.php?url=https%3A%2F%2Fdevelopers.google.com%2Fspeed%2Fdocs%2Finsights%2FServer) и узнайте, как отслеживать и измерять время ответа.

## **Сократите CSS**

Сжатие кода CSS позволяет сократить объем данных, чтобы ускорить загрузку и обработку.

[Сократите код CSS](http://review.netguides.eu/redirect.php?url=https%3A%2F%2Fdevelopers.google.com%2Fspeed%2Fdocs%2Finsights%2FMinifyResources) на следующих ресурсах, чтобы уменьшить их размер на 7,1 КБ (17 %).

- Сокращение https://segol.ru/wp-content/themes/nuovowp/assets/css/nuovo.css?ver=1.2 позволит уменьшить размер на 4,3 КБ (15 %) после сжатия.
- Сокращение https://segol.ru/wpcontent/plugins/revslider/public/assets/css/settings.css?ver=5.4.8.1 позволит уменьшить размер на 2,3 КБ (26 %) после сжатия.
- Сокращение https://segol.ru/wp-content/themes/nuovowp/style.css?ver=5.1.4 позволит уменьшить размер на 266 Б (93 %) после сжатия.
- Сокращение https://segol.ru/wpcontent/plugins/ubermenu/pro/assets/css/skins/fire.css?ver=5.1.4 позволит уменьшить размер на 125 Б (11 %) после сжатия.

**Сократите JavaScript**

Сжатие кода JavaScript позволяет сократить объем данных, чтобы ускорить загрузку, обработку и выполнение.

[Сократите код JavaScript](http://review.netguides.eu/redirect.php?url=https%3A%2F%2Fdevelopers.google.com%2Fspeed%2Fdocs%2Finsights%2FMinifyResources) на следующих ресурсах, чтобы уменьшить их размер на 653 Б (17 %).

Сокращение https://segol.ru/wp-content/plugins/contactform-7/includes/js/scripts.js?ver=5.1.3 позволит уменьшить размер на 653 Б (17 %) после сжатия.

**• Выполнено правил: 4** 

**Не используйте переадресацию с целевой страницы**

На вашей странице нет переадресаций. Подробнее о том, [как избегать переадресаций на](http://review.netguides.eu/redirect.php?url=https%3A%2F%2Fdevelopers.google.com%2Fspeed%2Fdocs%2Finsights%2FAvoidRedirects) [целевых страницах.](http://review.netguides.eu/redirect.php?url=https%3A%2F%2Fdevelopers.google.com%2Fspeed%2Fdocs%2Finsights%2FAvoidRedirects)

#### **Включите сжатие**

Сжатие включено. Подробнее о том, [как включить сжатие](http://review.netguides.eu/redirect.php?url=https%3A%2F%2Fdevelopers.google.com%2Fspeed%2Fdocs%2Finsights%2FEnableCompression).

**Сократите HTML**

HTML-код сокращен. Подробнее о том, [как сокращать HTML-код.](http://review.netguides.eu/redirect.php?url=https%3A%2F%2Fdevelopers.google.com%2Fspeed%2Fdocs%2Finsights%2FMinifyResources)

#### **Оптимизируйте загрузку видимого контента**

Содержание верхней части страницы оптимизировано для быстрого отображения. Подробнее о том, [как обеспечить быстрое отображение видимой части страницы](http://review.netguides.eu/redirect.php?url=https%3A%2F%2Fdevelopers.google.com%2Fspeed%2Fdocs%2Finsights%2FPrioritizeVisibleContent).

**99 / 100** Удобство для пользователей

**• Исправьте по возможности:** 

#### **Увеличьте размер активных элементов на странице**

Некоторые ссылки и кнопки на страницах вашего сайта слишком малы, и поэтому пользователям устройств с сенсорными экранами может быть неудобно нажимать на них. [Увеличьте активные элементы,](http://review.netguides.eu/redirect.php?url=https%3A%2F%2Fdevelopers.google.com%2Fspeed%2Fdocs%2Finsights%2FSizeTapTargetsAppropriately) чтобы сделать свой сайт удобнее.

Указанные ниже активные элементы расположены слишком близко к соседним. Увеличьте расстояние между ними.

• Активный элемент <a href="./contact/">г. Москва, Каш...се 80, офис  $10$ </a> и ещё  $1$ расположены слишком близко к другим активным элементам. final

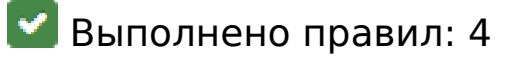

#### **Откажитесь от плагинов**

На вашем сайте не используются плагины, поэтому контент доступен максимально широкому кругу пользователей. Подробнее о том, [почему следует отказаться от плагинов](http://review.netguides.eu/redirect.php?url=https%3A%2F%2Fdevelopers.google.com%2Fspeed%2Fdocs%2Finsights%2FAvoidPlugins)…

#### **Настройте область просмотра**

На ваших страницах область просмотра, заданная с помощью тега viewport, адаптируется по размеру экрана. Это значит, что ваш сайт правильно отображается на всех устройствах. Подробнее о [настройке области просмотра…](http://review.netguides.eu/redirect.php?url=https%3A%2F%2Fdevelopers.google.com%2Fspeed%2Fdocs%2Finsights%2FConfigureViewport)

#### **Адаптируйте размер контента для области просмотра**

Ваша страница целиком находится в области просмотра. Подробнее о том, [как адаптировать](http://review.netguides.eu/redirect.php?url=https%3A%2F%2Fdevelopers.google.com%2Fspeed%2Fdocs%2Finsights%2FSizeContentToViewport) [контент для области просмотра…](http://review.netguides.eu/redirect.php?url=https%3A%2F%2Fdevelopers.google.com%2Fspeed%2Fdocs%2Finsights%2FSizeContentToViewport)

**Используйте удобочитаемые размеры шрифтов**

Размер шрифта и высота строк на вашем сайте позволяют удобно читать текст. Подробнее...

#### **Персональный компьютер**

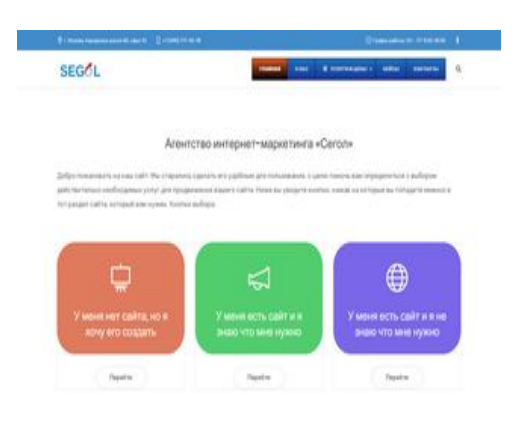

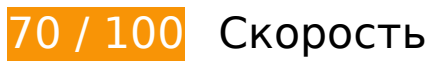

 **Исправьте обязательно:** 

## **Удалите код JavaScript и CSS, блокирующий отображение верхней части страницы**

Количество блокирующих скриптов на странице: 6. Количество блокирующих ресурсов CSS на странице: 15. Они замедляют отображение контента.

Все содержание верхней части страницы отображается только после загрузки указанных далее ресурсов. Попробуйте отложить загрузку этих ресурсов, загружать их асинхронно или встроить их самые важные компоненты непосредственно в код HTML.

[Удалите код JavaScript, препятствующий отображению:](http://review.netguides.eu/redirect.php?url=https%3A%2F%2Fdevelopers.google.com%2Fspeed%2Fdocs%2Finsights%2FBlockingJS)

- https://segol.ru/wp-includes/js/jquery/jquery.js?ver=1.12.4
- https://segol.ru/wp-includes/js/jquery/jquery-migrate.min.js?ver=1.4.1
- https://segol.ru/wpcontent/plugins/revslider/public/assets/js/jquery.themepunch.tools.min.js?ver=5.4.8.1
- https://segol.ru/wpcontent/plugins/revslider/public/assets/js/jquery.themepunch.revolution.min.js?ver=5.4.8.1
- https://segol.ru/wp-includes/js/mediaelement/mediaelement-andplayer.min.js?ver=4.2.6-78496d1

https://segol.ru/wp-includes/js/mediaelement/mediaelement-migrate.min.js?ver=5.1.4

[Оптимизируйте работу CSS](http://review.netguides.eu/redirect.php?url=https%3A%2F%2Fdevelopers.google.com%2Fspeed%2Fdocs%2Finsights%2FOptimizeCSSDelivery) на следующих ресурсах:

- https://segol.ru/wp-content/themes/nuovowp/style.css?ver=5.1.4
- https://segol.ru/wp-includes/css/dist/block-library/style.min.css?ver=5.1.4
- https://segol.ru/wp-content/plugins/contact-form-7/includes/css/styles.css?ver=5.1.3
- https://segol.ru/wp-content/plugins/revslider/public/assets/css/settings.css?ver=5.4.8.1
- https://segol.ru/wp-includes/js/mediaelement/mediaelementplayerlegacy.min.css?ver=4.2.6-78496d1
- https://segol.ru/wp-includes/js/mediaelement/wp-mediaelement.min.css?ver=5.1.4
- https://segol.ru/wp-content/themes/nuovowp/assets/fonts/elegant-icons/style.css
- https://segol.ru/wp-content/themes/nuovowp/assets/fonts/themify-icons/themify-icons.css
- https://segol.ru/wp-content/themes/nuovowp/assets/css/bootstrap.min.css
- https://segol.ru/wp-content/themes/nuovowp/assets/css/nuovo.css?ver=1.2
- https://segol.ru/wp-content/plugins/js\_composer/assets/css/js\_composer.min.css?ver=5.6
- https://segol.ru/wp-content/plugins/ubermenu/pro/assets/css/ubermenu.min.css?ver=3.4.0.1
- https://segol.ru/wp-content/plugins/ubermenu/pro/assets/css/skins/fire.css?ver=5.1.4
- https://segol.ru/wp-content/plugins/ubermenu/assets/fontawesome/fonts/css/fontawesomeall.min.css?ver=5.1.4
- https://fonts.googleapis.com/css?family=Rubik%3A300%2C400%2C500%2C700%2C900%2C 300italic%2C400italic%2C500italic%2C700italic%2C900italic%7CPoppins%3A500&ver=1578 577960

## **Оптимизируйте изображения**

Правильный формат и сжатие изображений позволяет сократить их объем.

[Оптимизируйте следующие изображения,](http://review.netguides.eu/redirect.php?url=https%3A%2F%2Fdevelopers.google.com%2Fspeed%2Fdocs%2Finsights%2FOptimizeImages) чтобы уменьшить их размер на 199 КБ (56 %).

• Сжатие страницы https://segol.ru/wp-content/uploads/2019/06/logo\_lovedance.jpg уменьшит ее размер на 35,5 КБ (83 %).

- Изменение размера и сжатие изображения по адресу https://segol.ru/wpcontent/uploads/2019/09/prev\_video.png уменьшит его на 32,6 КБ (24 %).
- Сжатие страницы https://segol.ru/wp-content/uploads/2019/06/logo\_manngroup.jpg уменьшит ее размер на 21,1 КБ (86 %).
- Сжатие страницы https://segol.ru/wp-content/uploads/2019/07/logo\_estyle.png уменьшит ее размер на 18,9 КБ (83 %).
- Сжатие страницы https://segol.ru/wp-content/uploads/2019/06/logo\_2.png уменьшит ее размер на 18,8 КБ (72 %).
- Сжатие страницы https://segol.ru/wp-content/uploads/2019/07/logo\_teamo.png уменьшит ее размер на 18,6 КБ (76 %).
- Сжатие страницы https://segol.ru/wp-content/uploads/2019/07/logo\_lebord.png уменьшит ее размер на 18,4 КБ (79 %).
- Сжатие страницы https://segol.ru/wp-content/uploads/2019/07/logo\_starforce.png уменьшит ее размер на 17,2 КБ (57 %).
- Сжатие страницы https://segol.ru/wp-content/uploads/2019/07/zakonoborec.jpg уменьшит ее размер на 15,9 КБ (84 %).
- Сжатие страницы https://segol.ru/wp-content/uploads/2019/06/vivon logo.jpg уменьшит ее размер на 2 КБ (43 %).

# **Исправьте по возможности:**

## **Используйте кеш браузера**

Если указывать в заголовках HTTP дату или срок действия статических ресурсов, браузер будет загружать уже полученные ранее ресурсы с локального диска, а не из Интернета.

[Используйте кеш браузера](http://review.netguides.eu/redirect.php?url=https%3A%2F%2Fdevelopers.google.com%2Fspeed%2Fdocs%2Finsights%2FLeverageBrowserCaching) для следующих ресурсов:

- https://www.googletagmanager.com/gtag/js?id=UA-145012989-1 (15 минут)
- https://connect.facebook.net/en\_US/fbevents.js (20 минут)
- https://connect.facebook.net/signals/config/2352736258326545?v=2.9.15&r=stable (20 минут)
- https://mc.yandex.ru/metrika/advert.gif (60 минут)
- https://mc.yandex.ru/metrika/tag.js (60 минут)

https://www.google-analytics.com/analytics.js (2 часа)

### **Сократите время ответа сервера**

По результатам проверки время ответа вашего сервера составило 0,59 секунды.

На время ответа сервера влияет много факторов. [Ознакомьтесь с нашими рекомендациями](http://review.netguides.eu/redirect.php?url=https%3A%2F%2Fdevelopers.google.com%2Fspeed%2Fdocs%2Finsights%2FServer) и узнайте, как отслеживать и измерять время ответа.

## **Сократите CSS**

Сжатие кода CSS позволяет сократить объем данных, чтобы ускорить загрузку и обработку.

[Сократите код CSS](http://review.netguides.eu/redirect.php?url=https%3A%2F%2Fdevelopers.google.com%2Fspeed%2Fdocs%2Finsights%2FMinifyResources) на следующих ресурсах, чтобы уменьшить их размер на 7,1 КБ (17 %).

- Сокращение https://segol.ru/wp-content/themes/nuovowp/assets/css/nuovo.css?ver=1.2 позволит уменьшить размер на 4,3 КБ (15 %) после сжатия.
- Сокращение https://segol.ru/wpcontent/plugins/revslider/public/assets/css/settings.css?ver=5.4.8.1 позволит уменьшить размер на 2,3 КБ (26 %) после сжатия.
- Сокращение https://segol.ru/wp-content/themes/nuovowp/style.css?ver=5.1.4 позволит уменьшить размер на 266 Б (93 %) после сжатия.
- Сокращение https://segol.ru/wpcontent/plugins/ubermenu/pro/assets/css/skins/fire.css?ver=5.1.4 позволит уменьшить размер на 125 Б (11 %) после сжатия.

**Сократите JavaScript**

Сжатие кода JavaScript позволяет сократить объем данных, чтобы ускорить загрузку, обработку и выполнение.

[Сократите код JavaScript](http://review.netguides.eu/redirect.php?url=https%3A%2F%2Fdevelopers.google.com%2Fspeed%2Fdocs%2Finsights%2FMinifyResources) на следующих ресурсах, чтобы уменьшить их размер на 653 Б (17 %).

Сокращение https://segol.ru/wp-content/plugins/contactform-7/includes/js/scripts.js?ver=5.1.3 позволит уменьшить размер на 653 Б (17 %) после сжатия.

# **• Выполнено правил: 4**

### **Не используйте переадресацию с целевой страницы**

На вашей странице нет переадресаций. Подробнее о том, [как избегать переадресаций на](http://review.netguides.eu/redirect.php?url=https%3A%2F%2Fdevelopers.google.com%2Fspeed%2Fdocs%2Finsights%2FAvoidRedirects) [целевых страницах.](http://review.netguides.eu/redirect.php?url=https%3A%2F%2Fdevelopers.google.com%2Fspeed%2Fdocs%2Finsights%2FAvoidRedirects)

#### **Включите сжатие**

Сжатие включено. Подробнее о том, [как включить сжатие](http://review.netguides.eu/redirect.php?url=https%3A%2F%2Fdevelopers.google.com%2Fspeed%2Fdocs%2Finsights%2FEnableCompression).

## **Сократите HTML**

HTML-код сокращен. Подробнее о том, [как сокращать HTML-код.](http://review.netguides.eu/redirect.php?url=https%3A%2F%2Fdevelopers.google.com%2Fspeed%2Fdocs%2Finsights%2FMinifyResources)

#### **Оптимизируйте загрузку видимого контента**

Содержание верхней части страницы оптимизировано для быстрого отображения. Подробнее о том, [как обеспечить быстрое отображение видимой части страницы](http://review.netguides.eu/redirect.php?url=https%3A%2F%2Fdevelopers.google.com%2Fspeed%2Fdocs%2Finsights%2FPrioritizeVisibleContent).